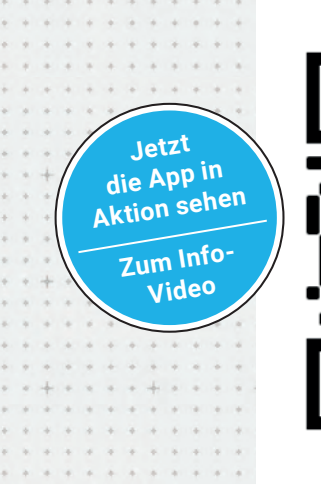

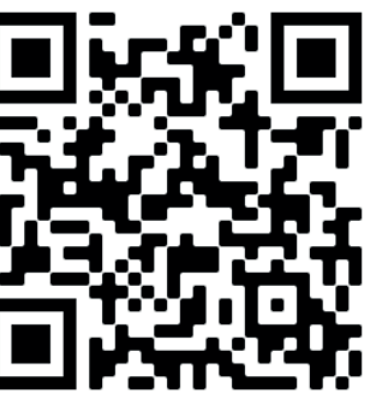

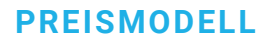

**Basispreis:** 39,99 € **+ MwSt. (jährlich)**

#### **Rabatte für:**

. . . .  $\bullet\bullet\bullet$ 

- **50% Rabatt (19,99 € + MwSt. (pro Lizenz/ jährlich))** auf den Basispreis für Azubis, Schüler, Studenten, Dozenten, Lehrkräfte
- **15,00 € + MwSt. (pro Lizenz/jährlich)** für Bildungseinrichtungen (ab 16 Lizenzen)
- Rabattanfragen (Anspruchsnachweis erforderlich) richten Sie bitte an: condetti-digital@bubiza.de

**JETZT BESTELLEN UNTER: www.condetti-digital.de**

**Jetzt die kostenlose Test-** $\overline{\rightarrow}$ **version für 72 Stunden anfordern!**

## **KONTAKT**

**Bundesbildungszentrum des Zimmererund Ausbaugewerbes gGmbH** Werner-Heisenberg-Straße 4 34123 Kassel  $\bullet$  +49 (0)561 - 95897-0 condetti-digital@bubiza.de  $\blacktriangledown$  www.bubiza.de ►

condetti digital

## **GEFÖRDERT DURCH**

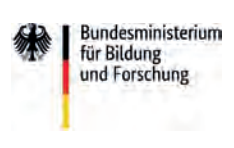

**Bundesinstitut** BIBB für Berufsbildung Forsche - Berates

 $-$  Zukunft or

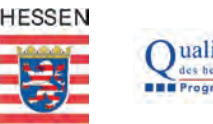

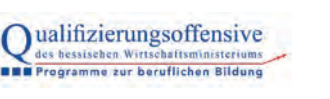

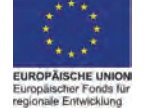

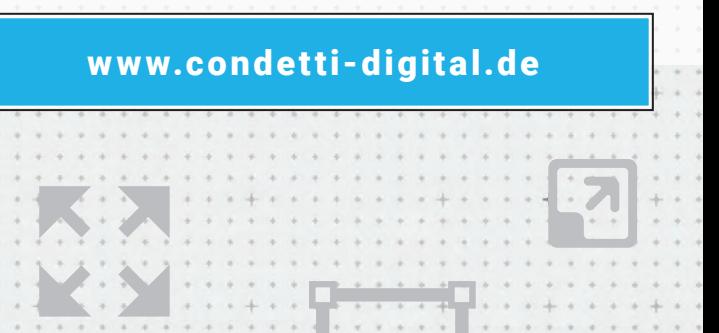

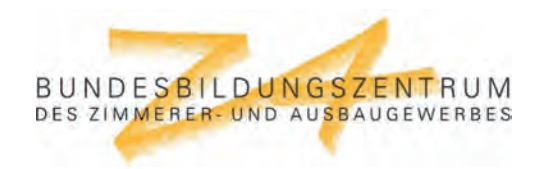

## KONSTRUKTIONSPLANUNG MI

**Einfache und schnelle Entwicklung von Konstruktionsdetails für den modernen Holzbau im bekannten und bewährten** 

**Umfangreiche Texturenbibliothek für verschiedenste Baustoffe**

**Individuelle Bemaßungen und Beschriftungen von Bauteilen**

**bildung im Holzbau**

**Optimal für Aus-, Fort- und Weiter** 

## condetti digital

**condetti Design**

 $\overline{\phantom{a}}$ 

 $\overline{\phantom{a}}$ 

 $\overline{\phantom{a}}$ 

### KONSTRUKTIONSPLANUNG MIT

# condetti digital

**Das klassische condetti-Stecksystem wird seit vielen Jahren in den Bereichen der Aus- und Weiterbildung im Holzbau erfolgreich eingesetzt. Insbesondere die Gruppenarbeit bewirkt eine hohe Identifi kation mit den entwickelten Lösungen und die Aufnahmebereitschaft für Verbesserungsvorschläge seitens der Dozierenden.** 

**Mit condetti digital gibt es jetzt eine digitale Variante des klassischen Stecksystems condetti PÄD.**

**Condetti digital wurde im Rahmen eines durch das BiBB geförderten Projekts vom Kompetenzzentrum im Bundesbildungszentrum des Zimmerer- und Ausbaugewerbes entwickelt und eignet sich hervorragend zum Einsatz auf Tablets und Smartboards.**

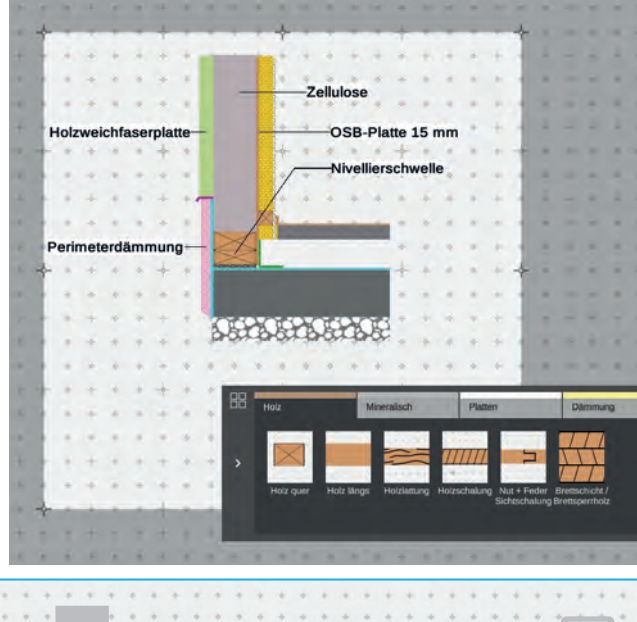

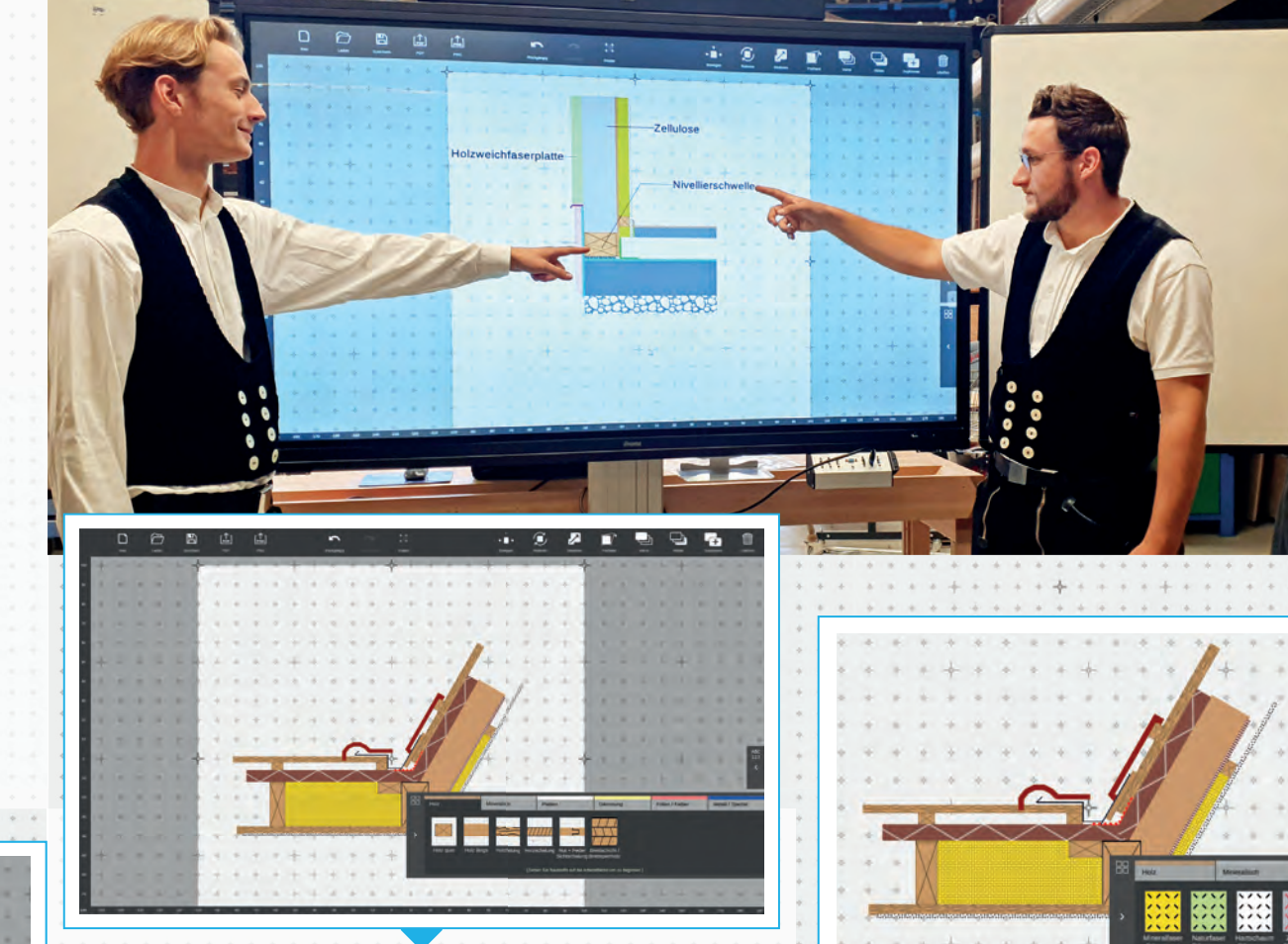

#### **STARTBILDSCHIRM UND ELEMENTE**

Ähnlich wie bei einer Pinnwand des klassischen Stecksystems besteht der Startbildschirm zunächst aus einer leeren Arbeitsfläche. Um die Positionierung der hinzuzufügenden Elemente zu vereinfachen, kann ein Raster (Rastermaß = 1 cm) ein- und ausgeblendet werden. Um ein Element hinzuzufügen, kann eine Materialleiste eingeblendet werden. Hier werden die zur Verfügung stehenden Elemente in sechs unterschiedlichen Rubriken aufgeführt. Die Darstellung der Elemente orientiert sich dabei an der Darstellung des klassischen Stecksystems sowie der Darstellung in der Zeitschrift "Holzbau – die neue quadriga".

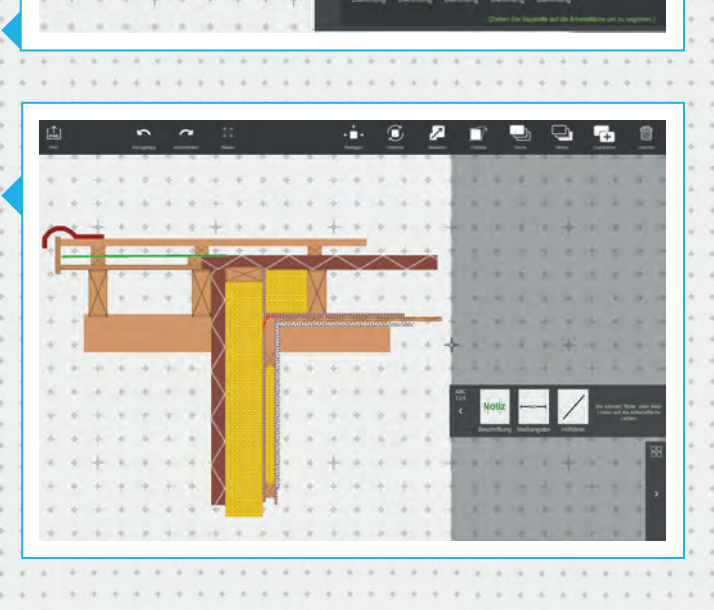